**MCS 料の探し方】** 

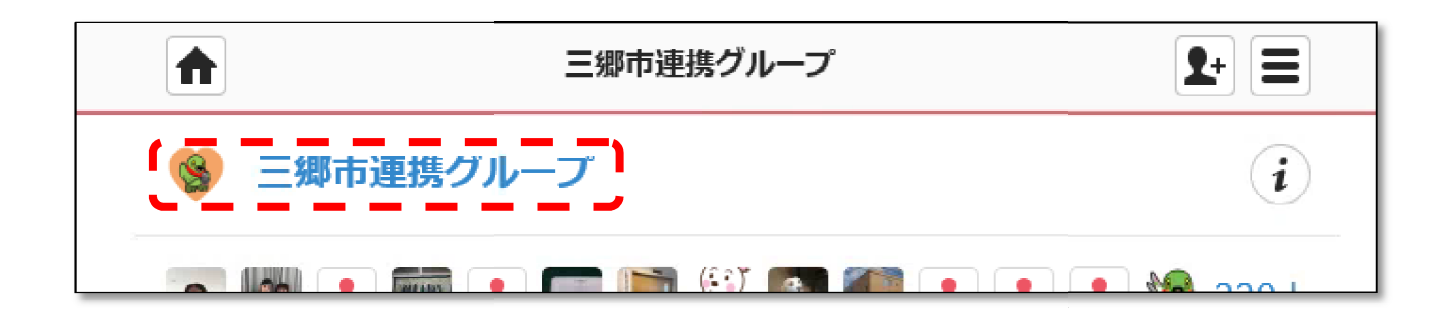

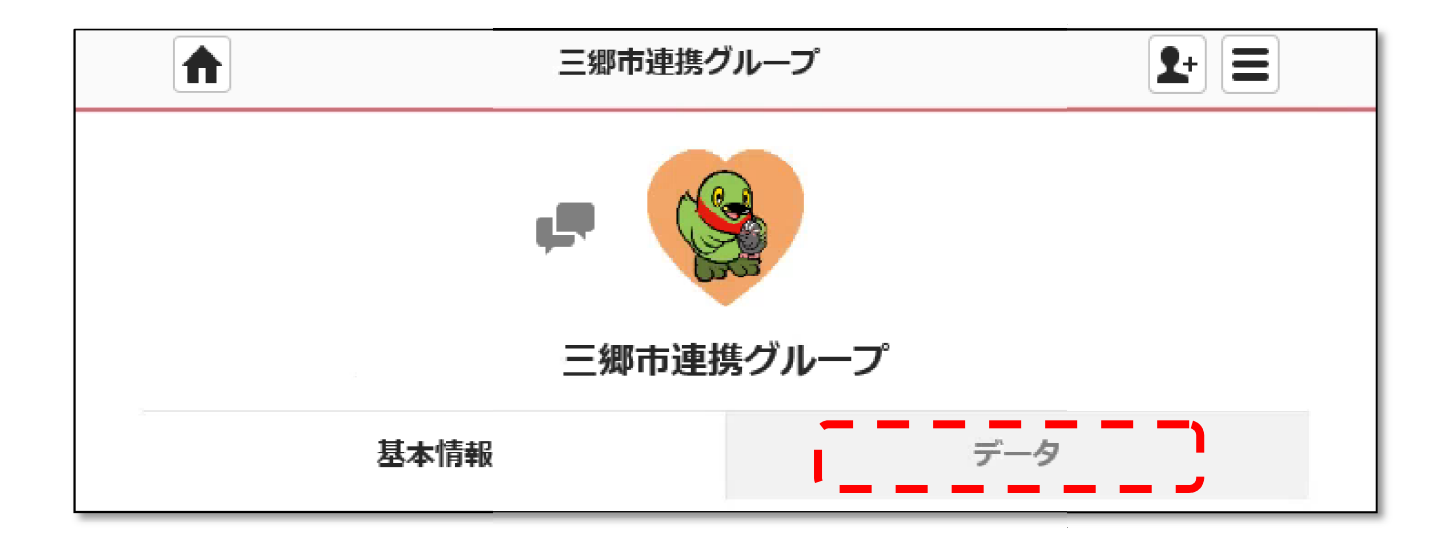

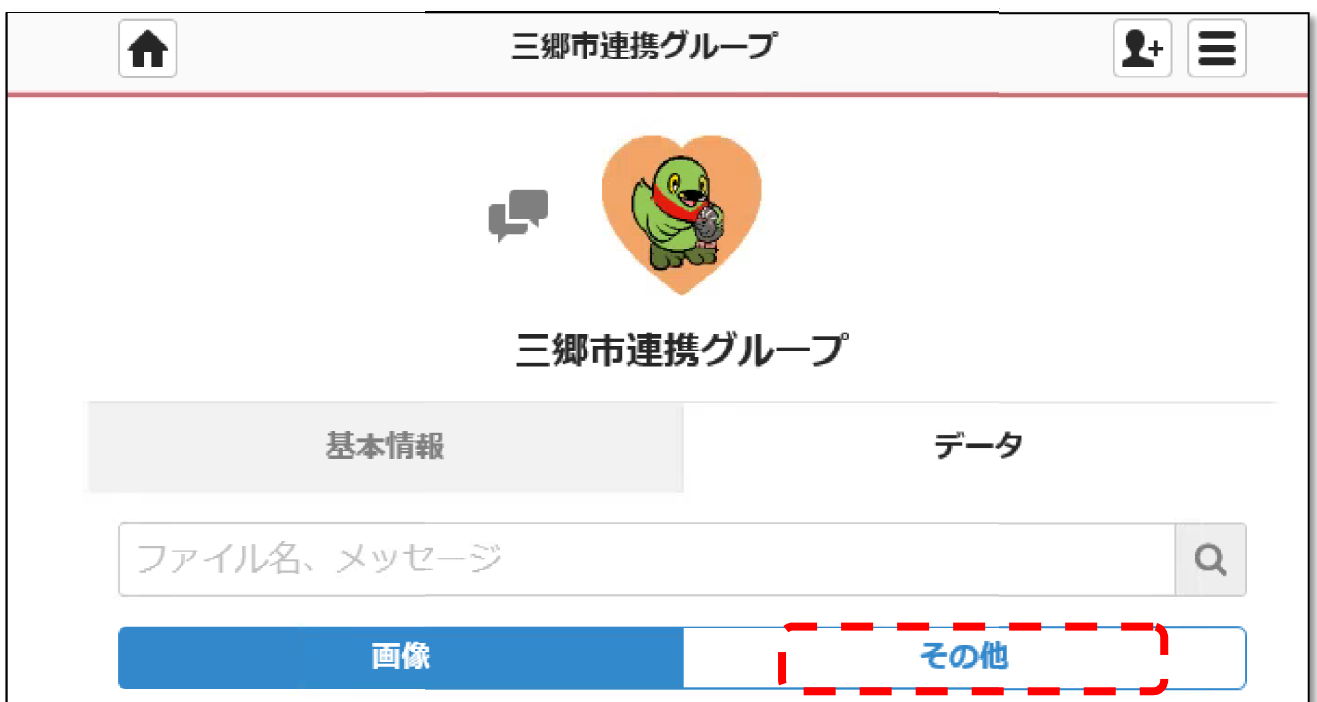